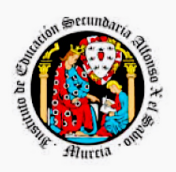

**Región de Murcia**<br>Consejería de Educación

Departamento de actividades extraescolares y complementarias

## **Ficha para inscribir en Plumier las actividades complementarias y extraescolares en Jefatura de Estudios**.

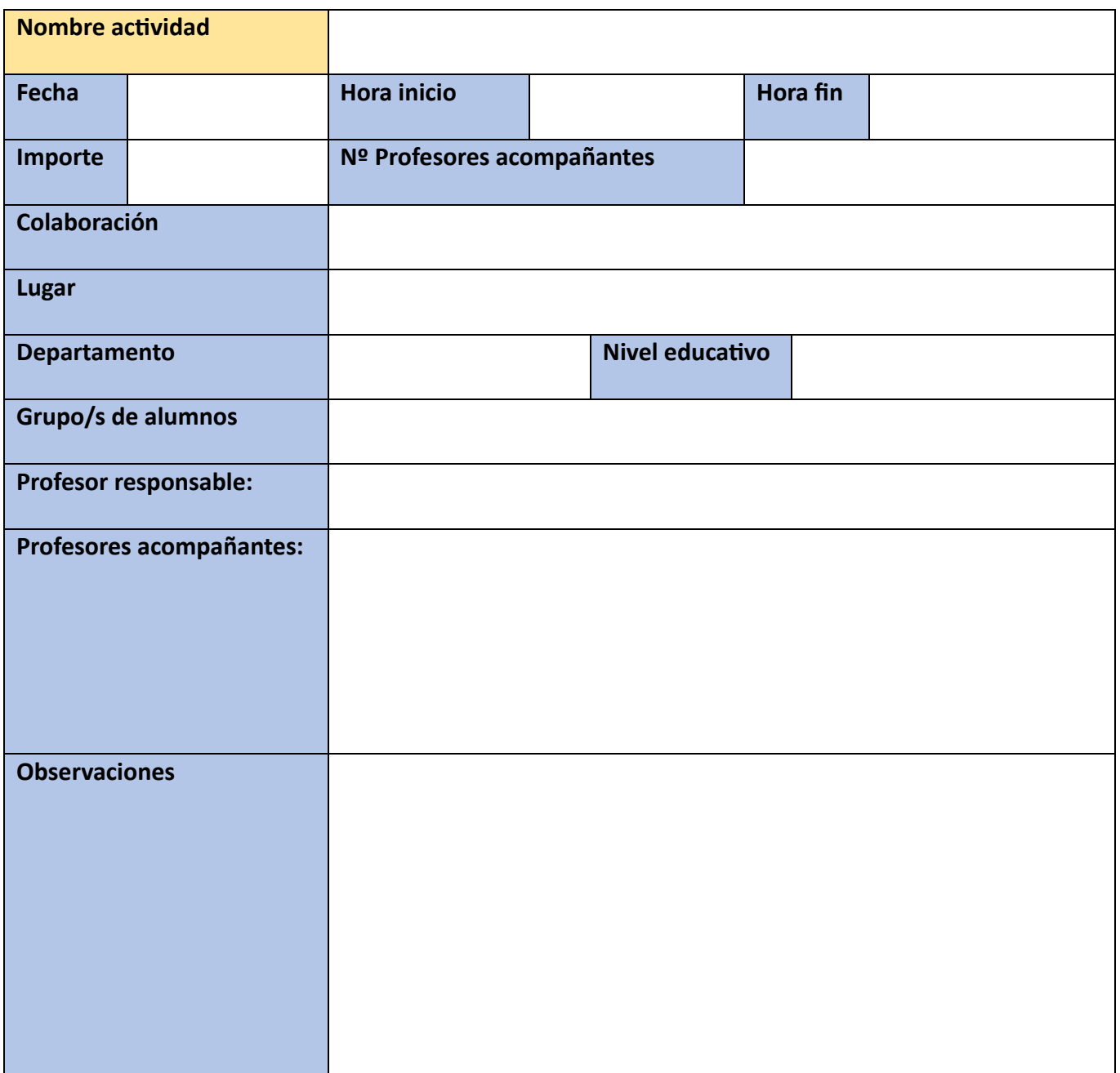

Esta ficha se puede rellenar directamente en un procesador de texto o de forma manual y se deja en formato papel en Jefatura de Estudios.